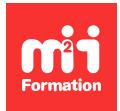

**Développez vos talents Certiiez vos compétences**

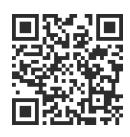

BusinessObjects

# **SAP BusinessObjects BI 4 - Univers Design Tool**

3 jours (21h00) | ★★★★★ 5/5 | BOBI4-DES | Évaluation qualitative de fin de stage | Formation délivrée en présentiel ou distanciel

Formations Informatique › BI et Outils décisionnels › BusinessObjects

*Contenu mis à jour le 13/10/2023. Document téléchargé le 23/05/2024.*

# **Objectifs de formation**

A l'issue de cette formation, vous serez capable de :

- Etablir une méthodologie à la création d'univers
- Créer des univers métiers.

## **Modalités, méthodes et moyens pédagogiques**

Formation délivrée en présentiel ou distanciel\* (blended-learning, e-learning, classe virtuelle, présentiel à distance).

Le formateur alterne entre méthode\*\* démonstrative, interrogative et active (via des travaux pratiques et/ou des mises en situation).

Variables suivant les formations, les moyens pédagogiques mis en oeuvre sont :

- Ordinateurs Mac ou PC (sauf pour certains cours de l'offre Management), connexion internet ibre, tableau blanc ou paperboard, vidéoprojecteur ou écran tactile interactif (pour le distanciel)
- Environnements de formation installés sur les postes de travail ou en ligne
- Supports de cours et exercices

En cas de formation intra sur site externe à M2i, le client s'assure et s'engage également à avoir toutes les ressources matérielles pédagogiques nécessaires (équipements informatiques...) au bon déroulement de l'action de formation visée conformément aux prérequis indiqués dans le programme de formation communiqué.

*\* nous consulter pour la faisabilité en distanciel*

*\*\* ratio variable selon le cours suivi*

# **Prérequis**

Avoir suivi le cours [BOBI4WN1](https://www.m2iformation.fr/formation-sap-businessobjects-bi-4-web-intelligence-utilisateur/BOBI4W-N1/) "SAP BusinessObjects BI 4 - Web Intelligence - Utilisateur" ou avoir les connaissances équivalentes.

## **Public concerné**

Consultants, développeurs, chefs de projets et responsables de projets décisionnels.

## **Cette formation :**

- Est animée par un consultant-formateur dont les compétences techniques, professionnelles et pédagogiques ont été validées par des diplômes et/ou testées et approuvées par l'éditeur et/ou par M2i Formation
- Bénéicie d'un suivi de son exécution par une feuille de présence émargée par demi-journée par les stagiaires et le formateur.

# **Programme**

## **Jour 1**

#### **Introduction aux univers**

- Rappels sur les univers et les objets
- Rôle du designer d'univers
- Méthodologie de création d'un univers

#### **Créer un univers**

- Créer la connexion et déinir les paramètres
- Ajouter les tables
- Déinir les jointures

#### **Résolution de boucles**

- Alias
- Contextes

#### **Créer les objets**

- Créer les classes
- Les différents objets à créer et leurs spéciicités
	- Dimensions
	- Informations
	- Indicateurs
	- Filtres prédéinis

#### *Exemples de travaux pratiques (à titre indicatif)*

- *Prise en main de Univers Design Tool*
- *Création d'un premier univers*
- *Déinir les paramètres de l'univers et notamment la connexion*
- *Rélexion sur le schéma à mettre en oeuvre*
- *Ajouter des tables*
- *Déinir les jointures et les cardinalités*
- *Identiier des problèmes liés aux jointures donnant lieu à des boucles et mettre en oeuvre la solution appropriée*
- *Créer les premières classes et quelques objets simples*

## **Jour 2**

## **Créer les objets - Suite**

- L'équivalent SELECT
- L'équivalent WHERE
- Cas particulier des indicateurs
- Liste de valeurs associées
- Propriétés avancées
- Les objets dynamiques

## **Vériier l'univers**

- Syntaxiquement
- Sémantiquement

#### *Exemples de travaux pratiques (à titre indicatif)*

- *Ajouter des objets dans l'univers*
- *Créer des indicateurs avec des fonctions d'agrégats*
- *Déinir des iltres dynamiques sur les objets*
- *Utilisation des fonctions @SELECT et @WHERE*
- *Déinir les listes de valeurs*
- *Déinir les hiérarchies en prévision de l'exploration*

## **Jour 3**

## **Déploiement et sécurisation des univers**

- Méthodes de déploiement
- Paramétrer l'univers
- Sécuriser l'univers en fonction des utilisateurs

## **Approfondir les connaissances**

- Tables d'agrégat
- Tables dérivées
- Univers liés

## *Exemples de travaux pratiques (à titre indicatif)*

- *Déployer un univers dans le référentiel Business Objects*
- *Mettre en oeuvre des restrictions d'accès en fonction du proil des utilisateurs*
- *Ajouter une table agrégée et utilisation de la fonction @Aggregate\_Aware*
- *Révision des acquis de la formation avec un exercice récapitulatif*

Le contenu de ce programme peut faire l'objet d'adaptation selon les niveaux, prérequis et besoins des apprenants.

# **Modalités d'évaluation des acquis**

- En cours de formation, par des études de cas ou des travaux pratiques
- Et, en in de formation, par un questionnaire d'auto-évaluation

# **Accessibilité de la formation**

Le groupe M2i s'engage pour faciliter l'accessibilité de ses formations. Les détails de l'accueil des personnes en situation de handicap sont consultables sur la page [Accueil et Handicap](https://www.m2iformation.fr/accueil-et-handicap/).

# **Modalités et délais d'accès à la formation**

Les formations M2i sont disponibles selon les modalités proposées sur la page programme. Les inscriptions sont possibles jusqu'à 48 heures ouvrées avant le début de la formation. Dans le cas d'une formation financée par le CPF, ce délai est porté à 11 jours ouvrés.